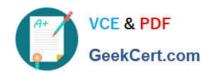

# **AD0-E706**<sup>Q&As</sup>

Adobe Certified Expert-Magento Commerce Cloud Developer

# Pass Adobe AD0-E706 Exam with 100% Guarantee

Free Download Real Questions & Answers PDF and VCE file from:

https://www.geekcert.com/ad0-e706.html

100% Passing Guarantee 100% Money Back Assurance

Following Questions and Answers are all new published by Adobe
Official Exam Center

- Instant Download After Purchase
- 100% Money Back Guarantee
- 365 Days Free Update
- 800,000+ Satisfied Customers

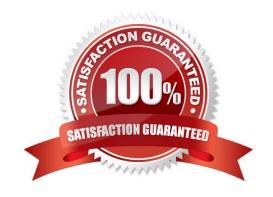

# VCE & PDF GeekCert.com

### https://www.geekcert.com/ad0-e706.html

2024 Latest geekcert AD0-E706 PDF and VCE dumps Download

#### **QUESTION 1**

You are updating a Magento Commerce Cloud project from version 2.2.5 to 2.3.0 with the command.

Composer require magento/product-enterprise-edition:2,3,0

However, composer is unable to complete the task because the installed version of magento/magento

cloud-metapackage is not compatible.

How do you upgrade magento to the desired version?

- A. Create a new project based on magento/ project-enterprise-edition: 2, 3, 0, the add eco- tools, custommodules and themes again with composer and migrate the data
- B. Run composer require magento/magento-cloud-metapakage:\\'\\' =2, 3.0
- C. Revert the composer.join to the last commit before the update and run the command again with the ? ith-dependencies argument
- D. Remove magento.produce-enterprise-edition from the root composer, Json requirements and run composer update

Correct Answer: B

#### **QUESTION 2**

You upgraded an integration branch in your Magento Commerce Cloud project, but received an error during the deploy phase.

What are the two ways toreview details about the deployment? Choose 2 answers

- A. View the logs in the var/reports/ directory on the remote server
- B. View the exception.log file in the var/log/ directory
- C. View the depioy.log file in the /var/log/ directory
- D. View the cloud.log file in the var/log/ directory

Correct Answer: CD

#### **QUESTION 3**

Your client is expecting a five-day sale where the traffic will approximately double. Your instance is consuming all available resources on all three nodes so upsizing one level is appropriate.

How many upsize days will this event use?

- A. Five
- B. Eight

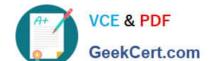

## https://www.geekcert.com/ad0-e706.html

2024 Latest geekcert AD0-E706 PDF and VCE dumps Download

C. Ten

D. Fifteen

Correct Answer: A

#### **QUESTION 4**

Your team is working on two ma)or changes affecting the product page and you want the ability to implement and test these changes in parallel. Your company is using the Pro plan.

How do you achieve this using the Project Web UI?

- A. Create branches from Production to ensure the catalog is up to date
- B. Create branches from Integration to facilitate merging
- C. Create branches from the Magento Cloud Docker image to ensure the changes are made on the most recent codebase
- D. Create branches from Staging to ensure the changes are tested on an environment similar to Production

Correct Answer: A

#### **QUESTION 5**

The merchant wants to offer specific pricing in different currency markets so you have set up multiple websites to cover each currency.

Now they want customers to be directed to the appropriate website based on the country they are in.

How do you configure this?

- A. Use the Country Mapping in the Fastly settings to map country codes to store views
- B. In the Project Web UI. enable the Website IP Mapping setting
- C. Update magento-vars.php to detect the country code from the IP address and map it
- D. Build or install a Magento extension that changes the default currency code on application init

Correct Answer: A

Latest AD0-E706 Dumps

AD0-E706 Study Guide

AD0-E706 Braindumps